## **Hindi Fonts For Adobe Photoshop 7.0 Free Download [BEST]**

Installing Adobe Photoshop is quite straightforward. First, you need to download the software from Adobe's website. Once the download is complete, you need to open the file. Adobe Photoshop can be installed on most Windows operating systems including Windows 7, Windows 8 and Windows 10. Once the installation is complete, you should be able to start using the software. Adobe Photoshop is pretty simple and easy to use. Cracking Adobe Photoshop is a bit more involved, but it can be done. First, you'll need to download a program called a keygen. This is a program that will generate a valid serial number for you, so that you can activate the full version of the software without having to pay for it. After the keygen is downloaded, run it and generate a valid serial number.

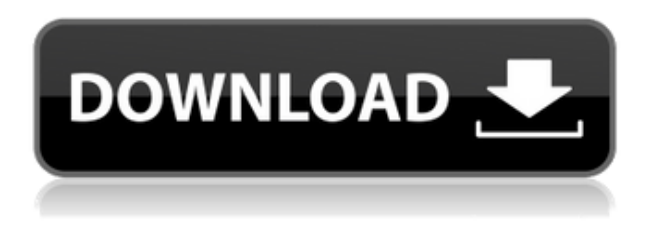

I have close to 15 years of experience in this program. They left unchanged the most puzzling things. For example, there is no way to copy and paste a selection. The selection takes a while to appear after activating it, and it is very slow to change. I have to duplicate the selection, then using the direct selection tool to merge it. It doesn't work. Using the Magic Wand to select, like it does in Revit, is not an option. Spot Healing Brushes still look like a birthday present. I just can't seem to make it work. Everything in Lightroom is well accessible until the point where we get to work with frames and masks. In Photoshop, they just don't get out of the way. I forget myself and release a lot of frames, mainly because I don't know how to access the tools without the frame. You just have to work around it. The same thing happened with masks. To sum up: Adobe PhotoShop has gotten a masterpiece of an interface widget. It's lean and well-ordered, so if you need to find an image or a sequence of images, you can do so in seconds, at a glance. The new layout makes better use of space and presents more options at once. There are just a couple of options menus left, including one that lets you trigger a plug-in, like a watermark or texturizer, to apply to just a portion of the image. I was very impressed by the new effects work, which has powerful tools for mutating an image and altering color with more efficiency than Photoshop or Paint Shop Pro. The program includes the new Adobe Stock Adobe Stock integration for high-quality licensed photography, and you can use this free content in your own projects. The biggest surprise here, though, is a collection of widgets that will create keepsakes from photos, video and documentary-style photographs, watermarks, phone wallpapers, and other activities like drawing, creating a chat-message in a photo or turning a photograph into a collage. The new Intelligent Curves converts light or dark sections of an image to a harmonious tone. User aids magnify and lighten or darken areas of an image.

## **Adobe Photoshop CC 2019 Version 20 Download free Serial Key With Key 2023**

Before getting the top computer, you can probably spend a bit of time learning its ins and outs. I'll be breaking down some of the popular internet troubleshooting tips so that you can easily fix any issues you might run into while trying to get Photoshop to run smoothly on your computer. When it comes to computer issues, I'll be taking a look at the usual suspects like virus issues, hardware issues and more. Here is a list of common issues that you might see while browsing for a computer that installs Photoshop. You'll also want to be able to take advantage of any and all updates that come out for Photoshop. So that includes any Windows operating system updates that Adobe has to offer. When you purchase the Photoshop plan, you will receive a free update to your version of Photoshop. However, it is very important to understand that you're responsible for paying for them. Whether it is an interesting canning project for the holiday picnic or a heart-warming wedding video, editing a video takes more than just a good camera. There are different location shooting angles for most kinds of multimedia, the editing process requires advanced skills and equipment. There are many teams to work with, and the enhancing and transforming of the media requires a little bit of deep knowledge of the software. When done correctly, the merging process creates images that look more realistic. Editing a video is a great way to create and share one of your videos with your family and friends. Take the videos and transform them in thousands of special ways, such as simple video to DVD conversion and create a movie from your own video. e3d0a04c9c

## **Download Adobe Photoshop CC 2019 Version 20(LifeTime) Activation Code For Windows x32/64 {{ Hot! }} 2023**

The impetus for these new APIs and features stems from a partnership we have forged with the Nvidia Vulkan community, and our teams' strong belief that these API's and their updates will help us create a smaller, cooler, smarter, and more professional tool with an even better user experience. All of these new features have been thoroughly tested across the full line of Photoshop. We are removing the need for the designer to switch to the native and more low-level substrate APIs when using the new Substance filter code, or when using some other features built with Substance. We'll have much more information on these new features in the coming months but these changes are a huge step towards making Substance a more powerful toolset for designers. "Today's image editing is all about collaboration. Everyone is using different devices, and images need to stay up to date across all of them. We're giving Adobe Photoshop the tools to easily continue editing images where they left off. The new Share for Review and browser features make it easier for users to share their projects with others and work together on them," said Adrian Cockcroft, senior vice president of Photoshop at Adobe. "The release of Adobe Photoshop CC 2019 also enhances the efficiency of photographers and artists by making editing faster and easier. While people generally know Photoshop as an image editor, we're also adding new power for creating animations, building sites, and other creative endeavors."

laptop photoshop 7.0 free download adobe photoshop 7.0 imageready free download neat image filter for photoshop 7.0 free download adobe photoshop 7.0 free download new version windows photoshop 7.0 free download adobe photoshop 7.0 free download linux adobe photoshop 7.0 learning book pdf free download in tamil use adobe photoshop 7.0 online free without download adobe photoshop 7.0 urdu book free download setup photoshop 7.0 free download

All images in the above video are the property of Adobe and SeventyFiveDesign. They are unlicensed and any use of them is considered an infringement of the copyright of their respective owners. The Adobe Photoshop family of products are considered the all-time leading and most widely used image manipulation software among digital artists and designers. They offer a complete suite of all-in-one software tools, and are the leading software tools used in video production, software designers, graphic designers, film and music compositors, etc. Adobe Photoshop is a robust software application that was first released in 1987, and still inspires many people to create and manipulate images with its proprietary Adobe Engine image processing technology. It is the software commonly cited as the industry standard for many workflows of digital imaging. Adobe Photoshop CS2 (released in 2003) introduced a completely new user interface but retained the powerful features and technology of the previous version. Creators in over 100 countries rely on Photoshop to help them unlock what's inside their images or other media. Adobe Photoshop is popular among photographers, illustrators, graphic designers, photographers, publishers, artists, professionals, enthusiasts, hobbyists, and students. This powerful editing software offers much of what creative professionals require for image manipulation. Adobe's Photoshop software has advanced features including masking, levels, curves, color management, retouching tools, and much more.

In the late 1980s, two employees of the Adobe software company developed Photoshop, based on an earlier program called Macromedia Freehand. Adobe Photoshop 1 was released in 1992. The company introduced Photoshop CC in 2019 and said that over 200 million people use the platform to create, manage, and publish visuals on desktop, mobile, and the web. In 1992, Adobe Photoshop 1 was released. It was quickly the standard in the industry. Thousands of trainers all across the country came up with the best course to teach Photoshop. It was released in 1993, which helped the owners grow even more in the 1980s. Looking for more? Check out the full range of new features from Adobe Photoshop and Adobe Photoshop Elements, or head over to Envato Tuts+ for more design related content – such as this round up of the 50+ Best Photoshop Templates From Envato Elements! You can also learn how to create a sketch Photoshop effect, change eye color in Photoshop, remove a person from a photo, and more. Adobe Photoshop Elements is an alternative to traditional Photoshop. It is a graphics editor for photographers, image editors and hobbyists. It contains most of the features of the professional version but with fewer features and a simpler user interface. The brand new Photoshop experience is available in the Photoshop desktop app for Windows and macOS; as a native mobile app for Android and iOS; and, through the Photoshop website and WYSIWYG embeddable editing options that can enable Photoshop to work across the web.

<https://zeno.fm/radio/street-fighter-x-tekken-steam-crack> <https://zeno.fm/radio/power-cd-g-to-video-karaoke-converter-serial-number> <https://zeno.fm/radio/korg-m1-le-crack-rar> <https://zeno.fm/radio/waves-q10-paragraphic-eq-torrent> <https://zeno.fm/radio/multiecuscan-android-rar> <https://zeno.fm/radio/download-anti-deep-freeze-versi-7-30-020-3852>

There are various tools and features of Photoshop that are used by most of the photographers in the world. This book will guide you on the different features that you must know, such as Selection tools, Image Adjustment panels, Layers, Support for different file types, Resize Images, Use of Undo and Redo, Printouts and Output, Color Management, Burn and Exposure, Photoshop Actions, and much more. It will teach you with the methods of sharing through social media and other things that you can do with Photoshop and why you must learn it. Photoshop Elements, now called Photoshop, combines the best features of all other software, and it is one of the most popular is a graphic editing tool. It has all Adobe's Photoshop features plus the intelligence, algorithms, and processing power of Photoshop on a program of its own. It is a powerful image editing software platform, and for those who are familiar and proficient in digital photography, the fundamentals of graphic design, etc., Photoshop is the best software for them because of its powerful tools, which allow you to create any type of image. The digital image editing software is generally designed for editing the photos taken by different devices and a lot of other files. With any image editing software, especially if you are new to the field, it is a must to learn the basics first and then go on, so that you learn more as you use it. If you don't know the basics of Photoshop, then you will be making wrong and unnecessary mistakes, which you will not be able to fix. This book is more than a manual for you to learn; it is a guide to help you learn it quickly and then comfortably.

[https://www.digitalgreenwich.com/photoshop-2022-version-23-1-download-with-key-full-product-key](https://www.digitalgreenwich.com/photoshop-2022-version-23-1-download-with-key-full-product-key-for-windows-last-release-2022/)[for-windows-last-release-2022/](https://www.digitalgreenwich.com/photoshop-2022-version-23-1-download-with-key-full-product-key-for-windows-last-release-2022/)

[https://shikhadabas.com/wp-content/uploads/2023/01/Download\\_Photoshop\\_Elements\\_8\\_With\\_Serial](https://shikhadabas.com/wp-content/uploads/2023/01/Download_Photoshop_Elements_8_With_Serial_Number_EXCLUSIVE.pdf) [\\_Number\\_EXCLUSIVE.pdf](https://shikhadabas.com/wp-content/uploads/2023/01/Download_Photoshop_Elements_8_With_Serial_Number_EXCLUSIVE.pdf)

[https://sipepatrust.org/adobe-photoshop-cc-2014-download-full-product-key-lifetime-activation-code-](https://sipepatrust.org/adobe-photoshop-cc-2014-download-full-product-key-lifetime-activation-code-2023/)[2023/](https://sipepatrust.org/adobe-photoshop-cc-2014-download-full-product-key-lifetime-activation-code-2023/) <https://warshah.org/wp-content/uploads/2023/01/talant.pdf> <https://z333a3.n3cdn1.secureserver.net/wp-content/uploads/2023/01/headera.pdf?time=1672612531>

[https://www.aspalumni.com/wp-content/uploads/Topaz-Plugin-For-Photoshop-Free-Download-2021.p](https://www.aspalumni.com/wp-content/uploads/Topaz-Plugin-For-Photoshop-Free-Download-2021.pdf) [df](https://www.aspalumni.com/wp-content/uploads/Topaz-Plugin-For-Photoshop-Free-Download-2021.pdf)

[https://leidenalumni.id/wp-content/uploads/2023/01/Psd-Photoshop-Free-Download-Wedding-Fixed.p](https://leidenalumni.id/wp-content/uploads/2023/01/Psd-Photoshop-Free-Download-Wedding-Fixed.pdf) [df](https://leidenalumni.id/wp-content/uploads/2023/01/Psd-Photoshop-Free-Download-Wedding-Fixed.pdf)

<https://boyutalarm.com/wp-content/uploads/2023/01/jaejamm.pdf>

<https://ap3si.org/opini/hazmar/photoshop-in-english-free-download-new/>

[https://packersmoverslead.com/wp-content/uploads/2023/01/Download-Brush-Pencil-Photoshop-HOT.](https://packersmoverslead.com/wp-content/uploads/2023/01/Download-Brush-Pencil-Photoshop-HOT.pdf) [pdf](https://packersmoverslead.com/wp-content/uploads/2023/01/Download-Brush-Pencil-Photoshop-HOT.pdf)

[https://homeboxy.info/photoshop-2022-version-23-4-1-download-full-version-with-serial-key-64-bits-n](https://homeboxy.info/photoshop-2022-version-23-4-1-download-full-version-with-serial-key-64-bits-new-2022/) [ew-2022/](https://homeboxy.info/photoshop-2022-version-23-4-1-download-full-version-with-serial-key-64-bits-new-2022/)

[https://rednails.store/wp-content/uploads/2023/01/Metal-Mesh-Pattern-Photoshop-Free-Download-TO](https://rednails.store/wp-content/uploads/2023/01/Metal-Mesh-Pattern-Photoshop-Free-Download-TOP.pdf) [P.pdf](https://rednails.store/wp-content/uploads/2023/01/Metal-Mesh-Pattern-Photoshop-Free-Download-TOP.pdf)

<https://blacksmithgifts.com/wp-content/uploads/2023/01/patyove.pdf>

[https://notarynation.net/wp-content/uploads/2023/01/Download-free-Adobe-Photoshop-2020-version-](https://notarynation.net/wp-content/uploads/2023/01/Download-free-Adobe-Photoshop-2020-version-21-Hack-lAtest-versIon-2022.pdf)[21-Hack-lAtest-versIon-2022.pdf](https://notarynation.net/wp-content/uploads/2023/01/Download-free-Adobe-Photoshop-2020-version-21-Hack-lAtest-versIon-2022.pdf)

<https://koenigthailand.com/wp-content/uploads/2023/01/patdar.pdf>

[https://century21baytree.com/wp-content/uploads/2023/01/Photoshop-2022-Download-Serial-Numbe](https://century21baytree.com/wp-content/uploads/2023/01/Photoshop-2022-Download-Serial-Number-Windows-1011-New-2022.pdf) [r-Windows-1011-New-2022.pdf](https://century21baytree.com/wp-content/uploads/2023/01/Photoshop-2022-Download-Serial-Number-Windows-1011-New-2022.pdf)

<http://rootwordsmusic.com/2023/01/01/adobe-photoshop-2021-version-22-1-1-cracked-2023/>

<https://lannews.net/advert/adobe-photoshop-cs5-download-keygen-for-lifetime-keygen-mac-win-2022/> <http://saturdaysstyle.com/?p=24578>

<https://www.cdnapolicity.it/wp-content/uploads/2023/01/napjes.pdf>

<https://naturalwoodworkers.net/2023/01/download-gotham-font-for-photoshop-hot/>

[https://outlethotsale.com/wp-content/uploads/2023/01/Photoshop-EXpress-Download-With-Serial-Key](https://outlethotsale.com/wp-content/uploads/2023/01/Photoshop-EXpress-Download-With-Serial-Key-upDated-2022.pdf) [-upDated-2022.pdf](https://outlethotsale.com/wp-content/uploads/2023/01/Photoshop-EXpress-Download-With-Serial-Key-upDated-2022.pdf)

<https://www.cooks.am/wp-content/uploads/2023/01/frytlawr.pdf>

<https://www.place-corner.com/ps-photoshop-free-download-for-windows-8-link/>

<https://onestopbd.shop/wp-content/uploads/2023/01/tarodea.pdf>

<https://assetdefenseteam.com/wp-content/uploads/2023/01/gappbir.pdf>

[https://amtothepm.com/wp-content/uploads/2023/01/Adobe\\_Photoshop\\_CC\\_2015\\_version\\_17.pdf](https://amtothepm.com/wp-content/uploads/2023/01/Adobe_Photoshop_CC_2015_version_17.pdf)

<http://cathiconnorinc.com/wp-content/uploads/2023/01/carlgraz.pdf>

<https://www.yourfaithjourney.org/wp-content/uploads/2023/01/ferbal.pdf>

<https://annodyne.in/wp-content/uploads/2023/01/Download-Photoshop-Ipad-LINK.pdf>

<http://www.freecouponsaving.com/wp-content/uploads/2023/01/ellnis.pdf>

[https://boatripz.com/wp-content/uploads/2023/01/Download\\_Photoshop\\_Cs6\\_Portable\\_Full\\_Version\\_](https://boatripz.com/wp-content/uploads/2023/01/Download_Photoshop_Cs6_Portable_Full_Version_Bagas31_PORTABLE.pdf) [Bagas31\\_PORTABLE.pdf](https://boatripz.com/wp-content/uploads/2023/01/Download_Photoshop_Cs6_Portable_Full_Version_Bagas31_PORTABLE.pdf)

<http://getpress.hu/wp-content/uploads/2023/01/emecou.pdf>

[https://stonebridgehealthstaffing.com/wp-content/uploads/Photoshop\\_2022\\_Version\\_231-1.pdf](https://stonebridgehealthstaffing.com/wp-content/uploads/Photoshop_2022_Version_231-1.pdf) <https://factspt.org/wp-content/uploads/2023/01/jangips.pdf>

<https://fam-dog.ch/advert/how-to-download-and-install-adobe-photoshop-in-laptop-top/>

<http://insolvencyevent.com/?p=1417>

<https://elektrobest.de/wp-content/uploads/2023/01/osmoiva.pdf>

[https://bbv-web1.de/wirfuerboh\\_brett/advert/reddit-download-photoshop-hot/](https://bbv-web1.de/wirfuerboh_brett/advert/reddit-download-photoshop-hot/)

<https://lexcliq.com/photoshop-cs3-with-crack-free-download-hot/>

Adobe Photoshop: Mastering Digital Photo Editing is your comprehensive guide to the world of digital photography editing. With over 1000 photos, this book will help you master the tools and

techniques necessary to transform images into masterpieces. No prior experience is required, and you can master this book in just a few hours, from start to finish. This paperback ebook guide covers all of the most powerful, time-saving, and easy-to-use tools, and also provides step-by-step instruction for creating some of the most popular effects in Photoshop: Unsharp Mask, Sharpen, Levels, Blur, Color Correction, Camera Raw, Image Adjustments, Tints, Gradients, and more. If you want to make more money with your photos, join Adobe Creative Cloud Business to take advantage. The software is available as a subscription and allows you to save files to the Creative Cloud, but you can only share files with immediate family members. In fact, so many designers and photographers use Photoshop that it's become a second creative outlet. This means that advanced Photoshop users are often more than willing to share their knowledge with others. Photoshop users can even *collaborate* on images from within the application. Photoshop includes numerous tools for designing graphics and creating 3D graphics for the web. Photoshop includes powerful tools that allow you to manipulate the 3D objects that you place into a scene. Photoshop includes numerous tools that are specifically designed for advanced graphic design and web design. Photoshop's tools make it easy to create 3D graphics, which are useful for many purposes, such as websites, movies, and video games. You can create animations, interactive images, and videos.